**NAME**

vmscd − an OpenVMS CD-ROM reader

## **SYNOPSIS**

**vmscd** [*options*] [*command*]

## **DESCRIPTION**

This manual page documents the **vmscd** utility.

**vmscd** reads the contents of any OpenVMS CD-ROM or more generally any ODS-2 disk volume. Using **vmscd**, the user can navigate on the CD-ROM, list the content of directories, extract files, view the content of OpenVMS text files or convert them into UNIX format.

ODS-2 (On-Disk Structure, level 2) is the name of the most common file-system on OpenVMS, including CD-ROM's. Starting with OpenVMS V7.2, a new variant (ODS-5) has been introduced. However, all Digital/Compaq CD-ROM's remain in ODS-2 format.

**vmscd** is a command-line utility. It recognizes several commands (see the **COMMANDS** section below). Commands can be entered in two modes:

- **1.** If a **vmscd** command is passed on the shell command line, after the optional **vmscd** options, this single command is executed and control is returned to the shell.
- **2.** If no command is passed on the shell command line, **vmscd** enters an interactive session. Commands are read from the standard input until the end of file. If the standard input is a terminal, command line editing and recall are available.

### **OPTIONS**

**vmscd** recognizes the following *options* on the command line:

**-c** *data-cache-size*

Specify the size of the data cache in number of 512-bytes blocks. The default value is 10,000 blocks (approximately 5 MB). See the **CACHE** section below for details.

**-d** *cdrom-device*

Define which device **vmscd** will use to read the CD-ROM. For an actual CD-ROM medium, this should be the name of a block device. This may also be the name of a plain file containing the physical image of a CD-ROM. If this option is not specified, the value of the **VMSCDROM** environment variable is used. If this variable is not defined, **/dev/cdrom** is used.

**-m** *metadata-cache-size*

Specify the size of the meta-data cache in number of 512-bytes blocks. The default value is 10,000 blocks (approximately 5 MB). See the **CACHE** section below for details.

- **-n** Do not display the initial header describing the version of the **vmscd** utility, the volume name of the CD-ROM and the cache size. Without the **-n** option, this header is displayed in interactive mode only.
- **-s** Display the usage statistics of the cache when **vmscd** terminates. These statistics may also be displayed at any time using the **stat** command.
- **-v** Display the version of the **vmscd** utility and terminate. No command is executed.

## **CACHE**

Since accessing a CD-ROM device may be quite slow, especially when spining up the volume, **vmscd** uses an internal *LBN cache*. This cache serves the same purpose as the system cache for the classical UNIX filesystems. It retains the content of each LBN (Logical Block Number) on the volume. When the same block is read later on, the cached content will be used.

The LBN cache has a maximum size. When this size is reached, the least recently used block is dropped from the cache.

The LBN cache is divided into two logical areas: the *data* and the *meta-data*. The data are the contents of the files on the CD-ROM, excluding the directory files. The meta-data include all file-system structures and the contents of the directory files. To prevent the data from starving the meta-data cache during the copy of

large files, the two areas of the cache can be separately sized. See the descriptions of options **-c** and **-m**.

Note that the LBN cache is used only when **vmscd** directly accesses a block device. When the specified device is actually a plain UNIX file containing the physical image of a CD-ROM, the LBN cache is disabled since the UNIX cache is implicitely used.

## **FILE FORMATS**

OpenVMS uses an intermediate level between the file-system and the application: the Record Management Services (RMS). Consequently, the physical content of a file (as read from the file-system) is generally not what the OpenVMS applications will see using RMS. The ODS-2 volume structure holds various *file attributes* which are interpreted by RMS to present the correct logical content of the file to the application.

When a file is copied from an ODS-2 volume to a UNIX file system, these attributes are lost. If the file is later copied from this UNIX file system to an OpenVMS system, the OpenVMS applications will likely not correctly interpret the file.

To avoid this, three different methods are provided by **vmscd**:

- **.** Converting the file into a UNIX text file. This method is suitable only for files which actually contain text. **vmscd** recognizes potential OpenVMS text files and can decode the various RMS encoding of the text lines. Use the option **-t** of the **cp** command. The decoded content of text files can also be viewed using the **cat** and **more** commands. To check whether or not a file can be interpreted as text, use the **ls -l** command.
- **.** Creating an additional DCL command file. This file will artificially modify the attributes of the file after copying it back to an OpenVMS system in order to restore the original attributes as stored on the CD-ROM. Use the option **-d** of the **cp** command to create this DCL command file.
- **.** Creating an additional attribute file for the UCX NFS client. When a UNIX file-system is mounted on an OpenVMS system using NFS, the UCX NFS client creates an additional hidden file for each data file created by an OpenVMS application. For a data file FILE.DAT;1 (in OpenVMS notation), the UCX NFS client creates two files on the mounted UNIX file-system: file.dat (the physical content of the data file) and .\$ADF\$file.dat;1 (the RMS attributes of the data file). **vmscd** can artificially create such attribute file using the option **-u** of the **cp** command. Thus, if the files are copied from the CD-ROM to a UNIX file-system which is NFS-mounted on an OpenVMS system, the file will be correcly interpreted on this OpenVMS system (note: see the **BUGS** section for limitations).

#### **COMMANDS**

**vmscd** recognizes several commands. Empty lines or lines starting with a **#** are considered as comments and are ignored.

The output of any **vmscd** command can be redirected to a file using **>** or **>>** or piped to the standard input of a shell command using **|**. The interpretation of **>**, **>>** and **|** is identical to the shell.

The rest of this section describes all **vmscd** commands in details.

**cat** [*options*] *cdrom-files* ...

This command copies files from the CD-ROM to the standard output. These files must be text files (in any supported OpenVMS text format). They are converted to UNIX text format before being copied.

Options:

- **-v** Verbose, display the name of files as they are copied.
- **cd** [*options*] [*path*]

Change the current working directory on the CD-ROM. The root of the disk is designated by **/**. Without *path* argument, the **cd** command moves back to the root of the CD-ROM.

Options:

**-n** Do not display the new working directory. By default, the **cd** command is followed by a message displaying the complete path of the new working directory.

**cp** [*options*] *cdrom-files* ... *destination*

This command copies files from the CD-ROM to the UNIX file system. If multiple input *cdrom-files* are given, the *destination* must be a directory.

Options:

- **-a** Copy all files, including system ones. By default, reserved ODS-2 files such as INDEXF.SYS or BITMAP.SYS are not copied.
- **-d** For each copied data file, create a DCL command file with **set file /attributes** commands. This command file can be used on an OpenVMS system to restore the attributes of the data file. This option is ignored for text files copied with the **-t** option.
- **-n** Do not copy files which are not recognized as being potential OpenVMS text files. This option is essentially useful in conjunction with the **-t** option.
- **-r** Recurse into subdirectories to copy all files.
- **-t** Convert potential OpenVMS text files to UNIX text format. The file is not physically copied. Each RMS record is extracted, copied to the destination and followed by a new-line character.
- **-u** For each copied data file, create an attribute file for UCX NFS client. If the destination file-system is mounted on an OpenVMS system using the UCX NFS client, the data file will be recognized with the correct RMS attributes. This option is ignored for text files copied with the **-t** option.
- **-v** Verbose, display the name of created files.

**dump** [*options*] [*cdrom-file*]

This commands dump the content of a file in hexadecimal and ASCII format.

If a *cdrom-file* is specified, the VBN's (Virtual Block Numbers) of the file are dumped. By default, the complete content of the file is dumped. Use the option **-s** to specify a starting block number (VBN's are numbered from 1).

If no file is specified, LBN's (Logical Block Numbers) are dumped from the CD-ROM. The options **-s** and **-c** must be given. They specify the starting LBN and count of blocks to dump. (LBN's are numbered from 0).

Options:

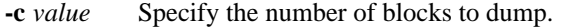

**-s** *value* Starting block to dump. With a *cdrom-file* parameter, it indicates a VBN (numbered from 1). Without the *cdrom-file* parameter, it indicates a LBN (numbered from 0).

**exit**

This command exits from the **vmscd** application. This is a synonym to the **quit** command.

**help** [*options*] [*command-name*...]

This command describes the **vmscd** commands. Without parameter, it displays the list of available commands. If one or more *command-name* are specified, a description of these commands is displayed.

Options:

**-a** Display the full description of all commands.

**lcd** [*options*] [*path*]

This command changes the current working directory of the **vmscd** process. This is the UNIX working directory, on the UNIX file system. Without *path* argument, the home directory of the user is used.

Options:

**-n** Do not display the new working directory. By default, the **lcd** command is followed by a message displaying the path of the new working directory.

```
ls [options] [path...]
```
This command lists files on the CD-ROM. Without *path* argument, it lists files in the current CD-ROM working directory.

Options:

- **-a** List all files, including system ones. By default, reserved ODS-2 files such as INDEXF.SYS or BITMAP.SYS are not listed.
- **-d** List the directory as a file, do not list directory content. By default, if the specified *path* argument is a directory, its content is listed.
- **-f** Also display FID (File Identification) values with the name of the files.
- **-l** Long listing. The following information is displayed:
	- **.** Type of file: D for directories, T for potential text files, B for other files (binary).
	- **.** Size of file in blocks (used/allocated).
	- **.** Size of file in bytes.
- **-r** Recurse into subdirectories.
- **-v** List OpenVMS version numbers.

**more** [*options*] *cdrom-files* ...

This command is similar to **cat**. It copies files from the CD-ROM to the standard output. These files must be text files (in any supported OpenVMS text format).

In addition, the output of the command is piped into a pager program. First, the command looks for an executable file named **less** in the directories from the PATH environment variable. If it is not found, it looks for one named **more**.

Options:

- **-v** Verbose, display the name of files as they are copied.
- **pwd** [*options*]

This command prints the current working directory on the CD-ROM.

Options:

**-f** Also display the FID (File Identification) of the directory.

**quit**

This command exits from the **vmscd** application. This is a synonym to the **exit** command.

**stat**

The **stat** command displays statistics about the usage of the local LBN cache. This command takes no parameter and no option.

The command-line option **-s** of **vmscd** is equivalent to performing a **stat** command before exiting.

```
!shell-command
```
The character **!** executes a shell command.

## **ENVIRONMENT**

**VMSCDROM** Default device for CD-ROM. If not defined, **/dev/cdrom** is used. Overriden by the **-d** option.

# **BUGS**

The **vmscd** utility works on little-endian systems (Intel, Alpha) only. It has been currently tested on Linux for Intel only.

The creation of the attribute files for the UCX NFS client is not fully implemented. Moreover, when this is implemented, due to a bug in UCX the attribute files will not be correctly read by versions of UCX earlier than 5.0.

# **AUTHORS**

Thierry Lelegard <*lelegard@club-internet.fr*>

## **COPYRIGHT**

Copyright is held by the author. The **vmscd** utility is covered by the "GNU GENERAL PUBLIC LICENSE" (GPL) and may be used and duplicated under the terms of the GPL.